# **Part 1**

# **Seeing the light…**

# **… Vision and Illusion**

#### **Camera**

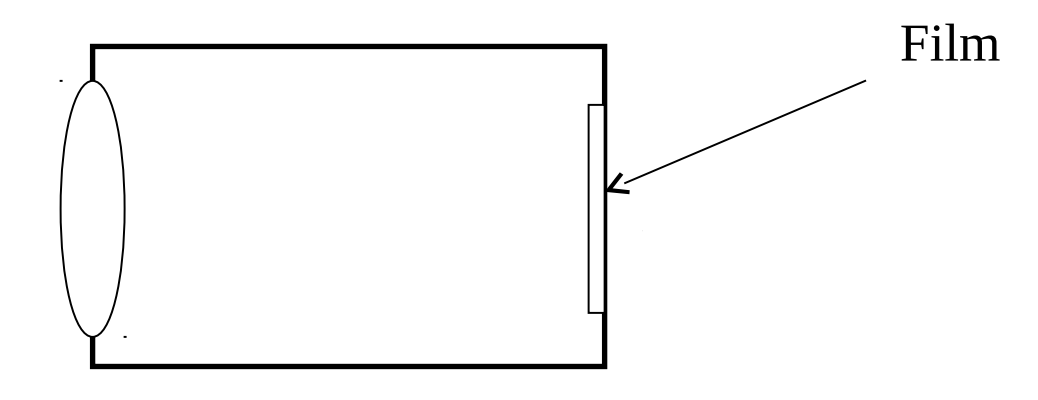

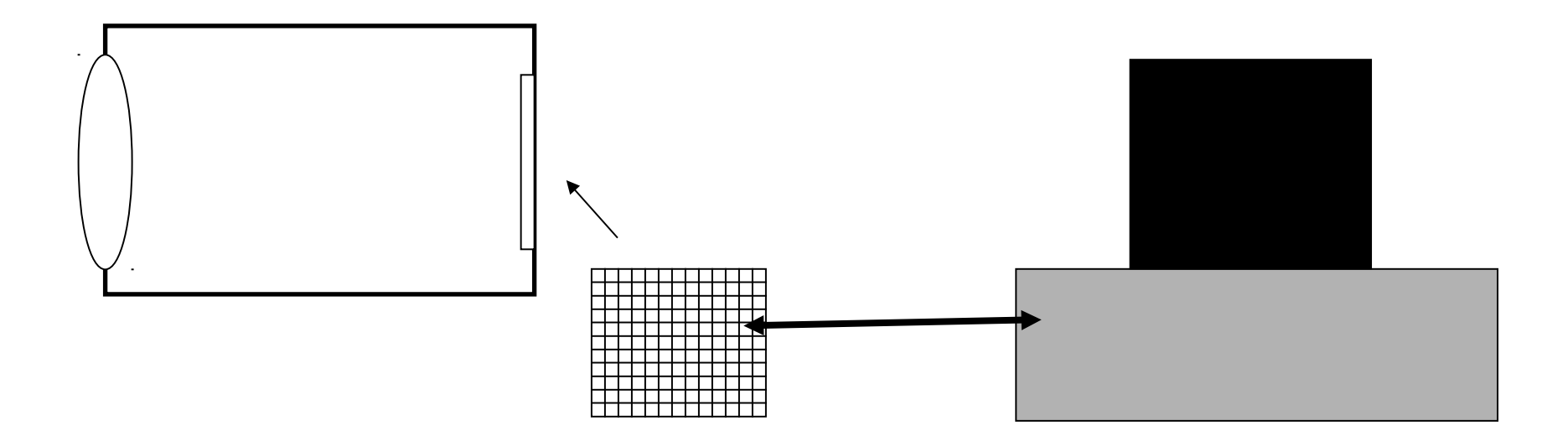

## **Basic Structure of the eye**

**The human eye is shaped roughly like a ball.**

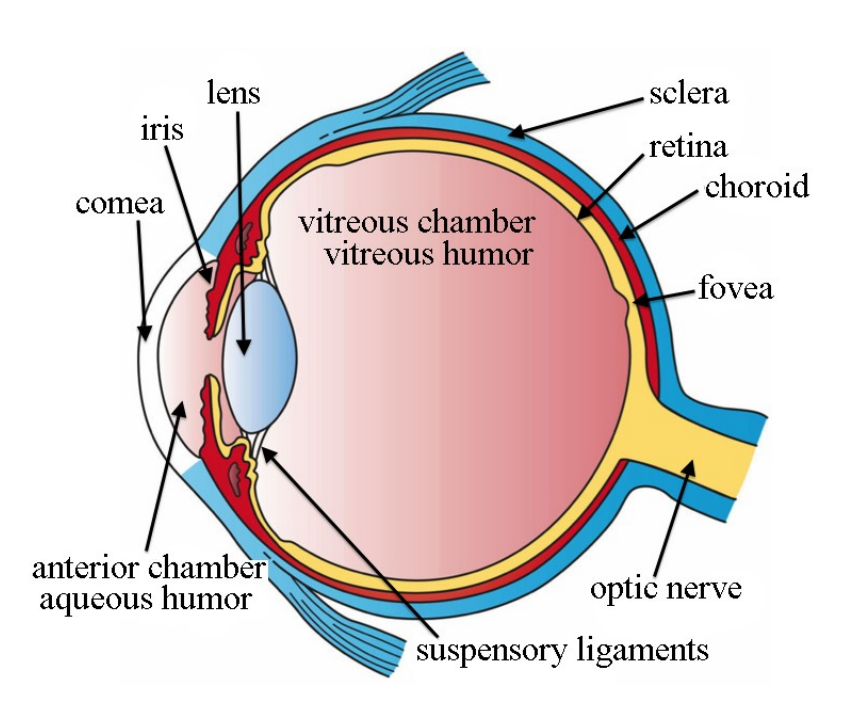

**[Artwork](https://en.wikipedia.org/wiki/Human_eye#/media/File:Three_Main_Layers_of_the_Eye.png) by Holly Fischer [CC BY 3.0](http://creativecommons.org/licenses/by/3.0)**

The cornea and lens act together to produce an image on the screen called the retina.

Focus is accomplished by adjusting the shape of the lens.

The iris adjusts the amount of light entering.

The retina is a remarkable piece of work that produces electrical signals sent to the brain for interpretation.

## **The Retina**

**The retina is covered with light detectors of two types.**

Rods can detect low intensity light but see only intensity – not color. 120 million of them!

Cones detect color but need brighter light. 6 million.

Cones are more concentrated near center of vision in the area called the fovea. Rods are more concentrated further from the fovea.

## **Your eye is a camera!**

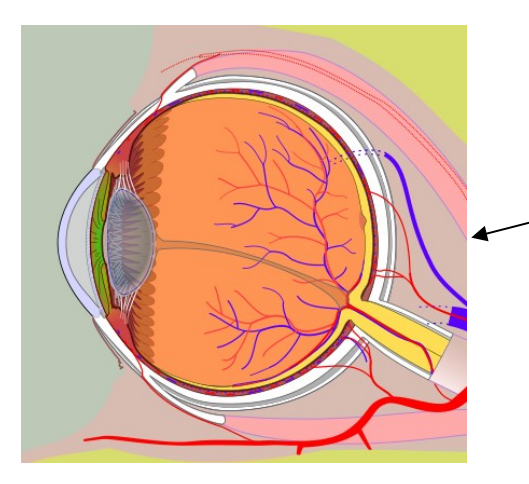

Retina: Millions of light detectors (rods and cones)

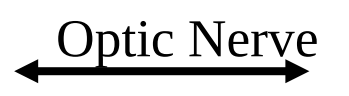

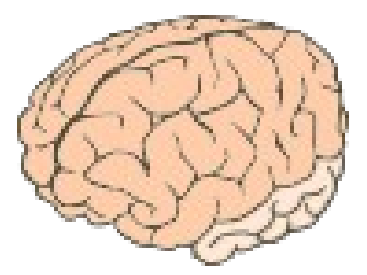

Diagram by Jmarchn Attribution-Share Alike 3.0 Unported

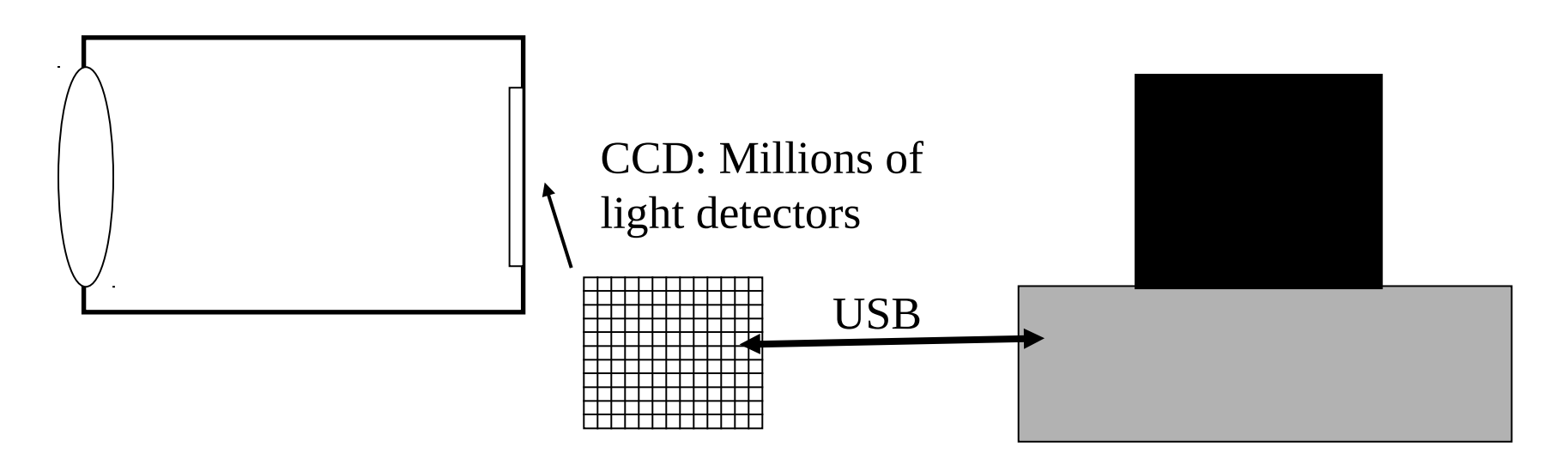

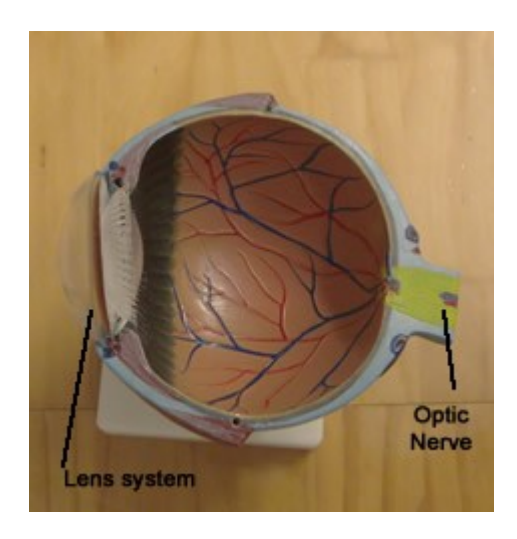

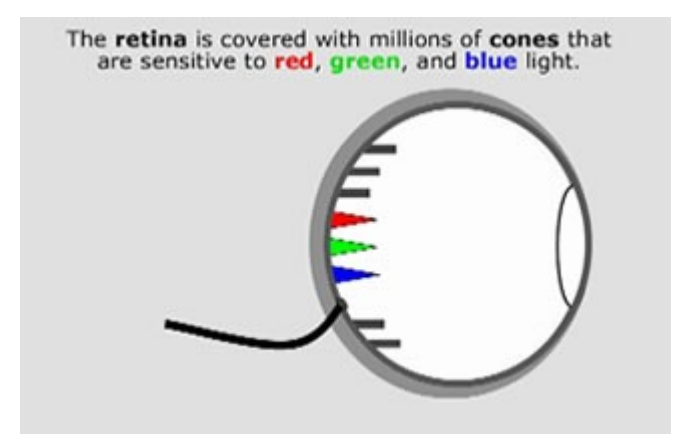

Above: A model of the human eye.

Below: A dissected webcam.

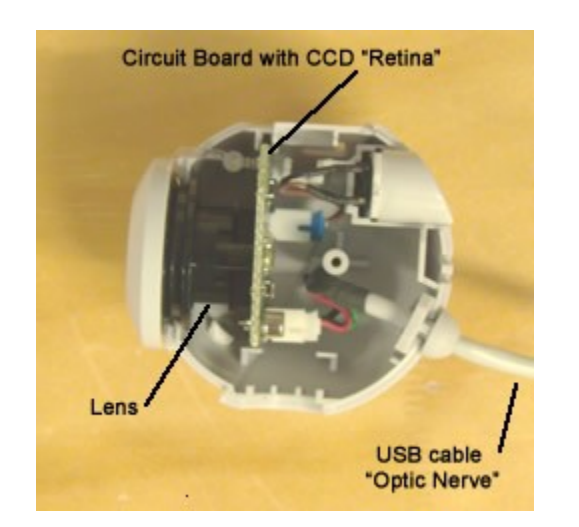

Above: The retina of the human eye.

Below: The "retina" of the webcam and a close-up under a high magnification optical microscope.

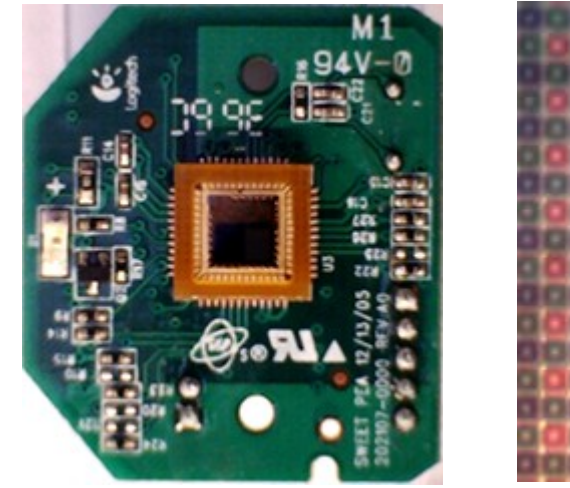

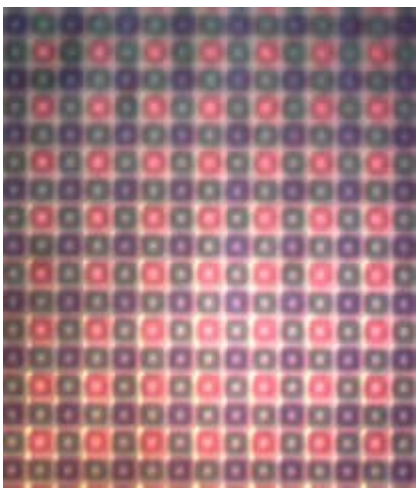

## **One Way Mirror**

You probably saw the "one-way" mirror at orientation. Here is an image that shows what it can do. The light bulb is green but its reflection is yellow!

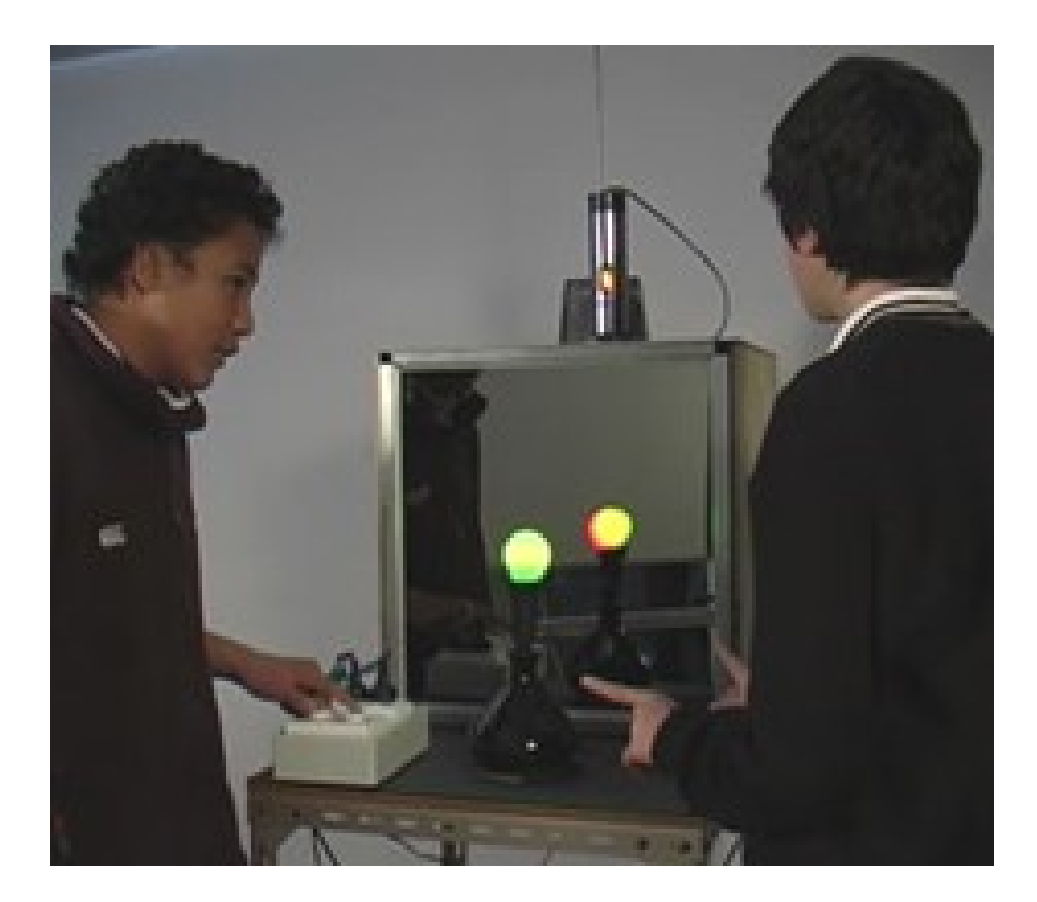

## **A One Way Mirror will help us learn about RGB technology**

At the police station, the police can see the suspects but the suspects cannot see the police.

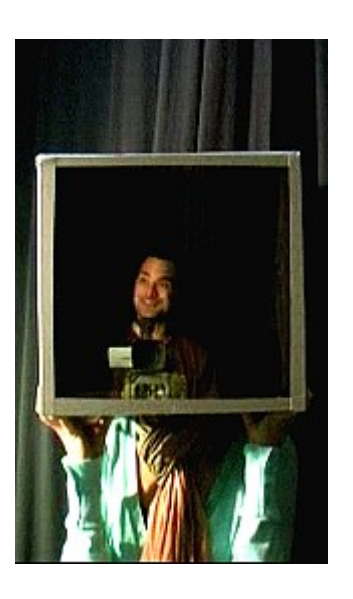

The person on the outside sees only his own reflection. He can't see what is behind the one-way mirror.

The person on the inside can see out.

Who is the suspect? Who is the police officer?

Does the mirror block light traveling in one direction but not the other?

## **One Way Mirror**

Impossible! Can't make a mirror that lets light go one way but not the other. Reversibility of light rays!

So how do they work?

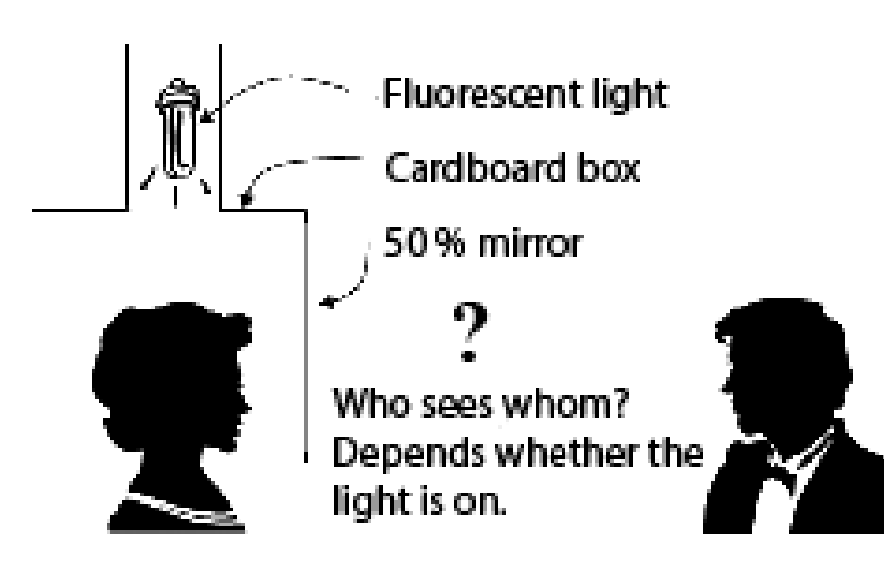

It just depends on which side of the "one way" mirror is illuminated.

**"One way" mirror: It just depends on which side of the "one way" mirror is illuminated.** 

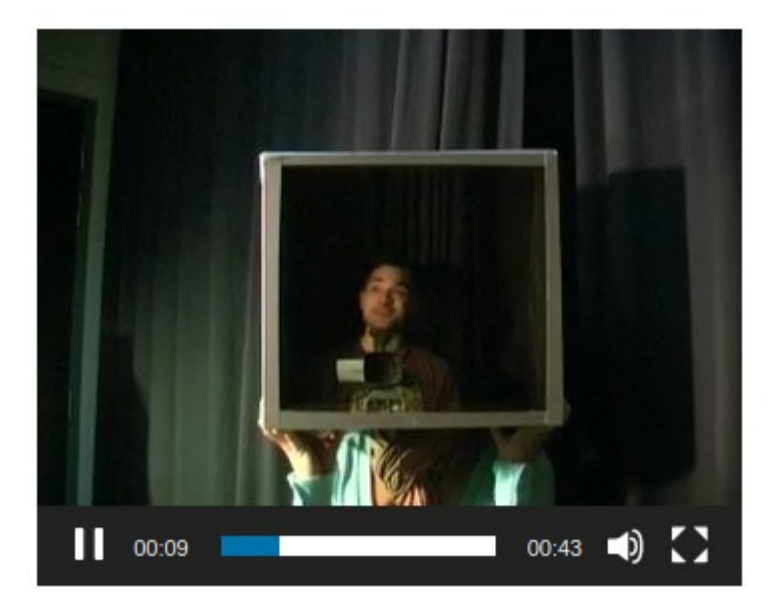

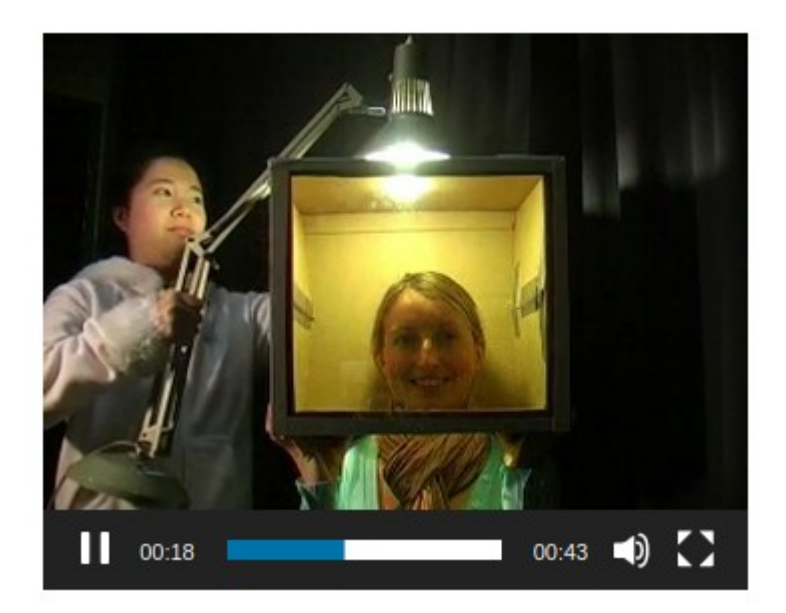

Dark inside, light outside **Light inside, dark outside.** 

These are frames from a video. If you want, you can download and watch the video One\_Way\_Mirror.m4v from the lecture notes.

**The yellow reflection from a green light bulb?**

The trick is to put a red bulb inside the mirror box.

Red on, Green off: you see the red bulb.

Red off, Green on: you see the reflected green bulb.

Both on: red and green combine to make yellow.

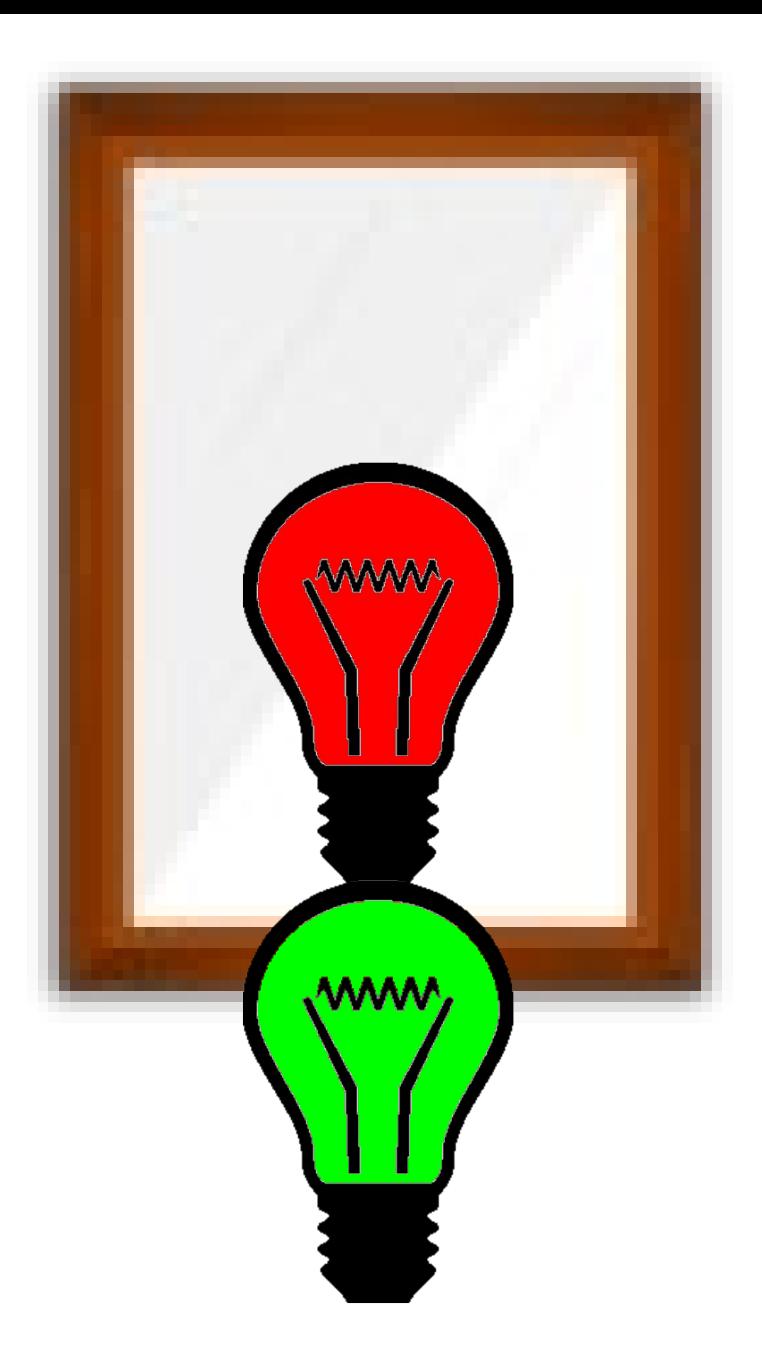

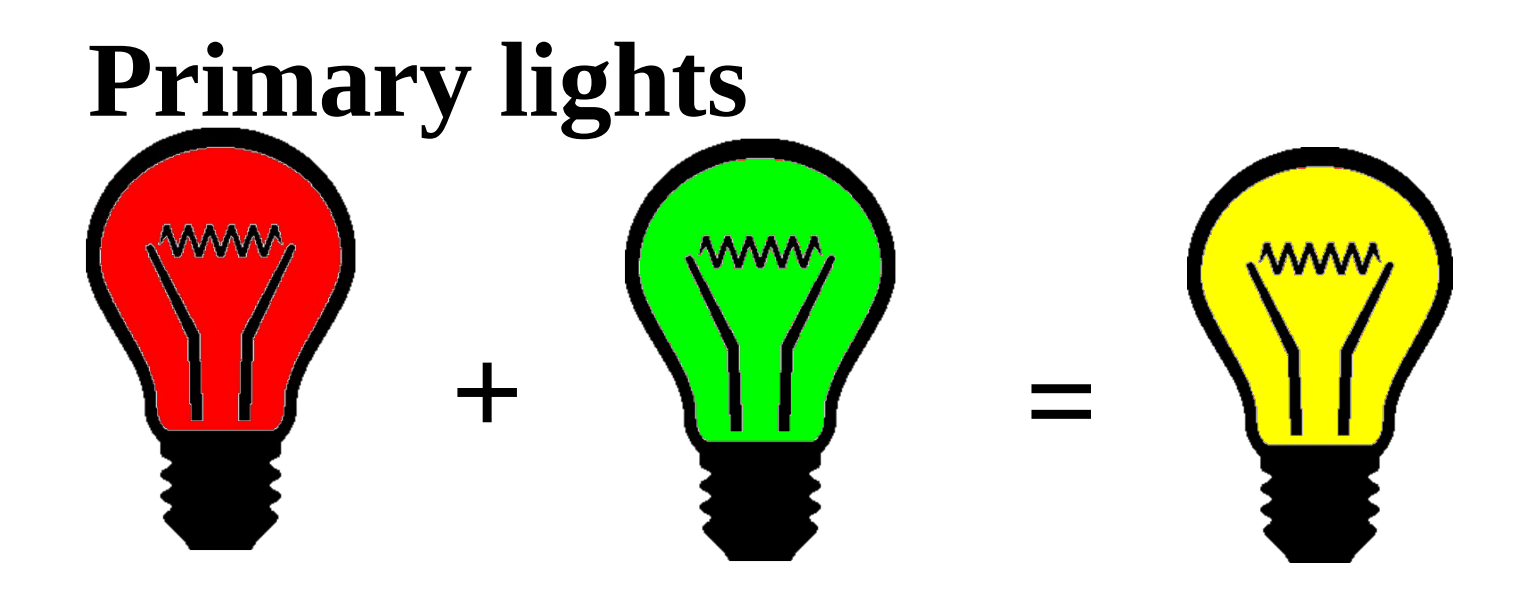

But they don't! Red and green combining to make yellow is actually not quite right. You may have learned about the primary lights in school, but the story is more complicated.

R +G makes FAKE yellow!

("perceptive" yellow)

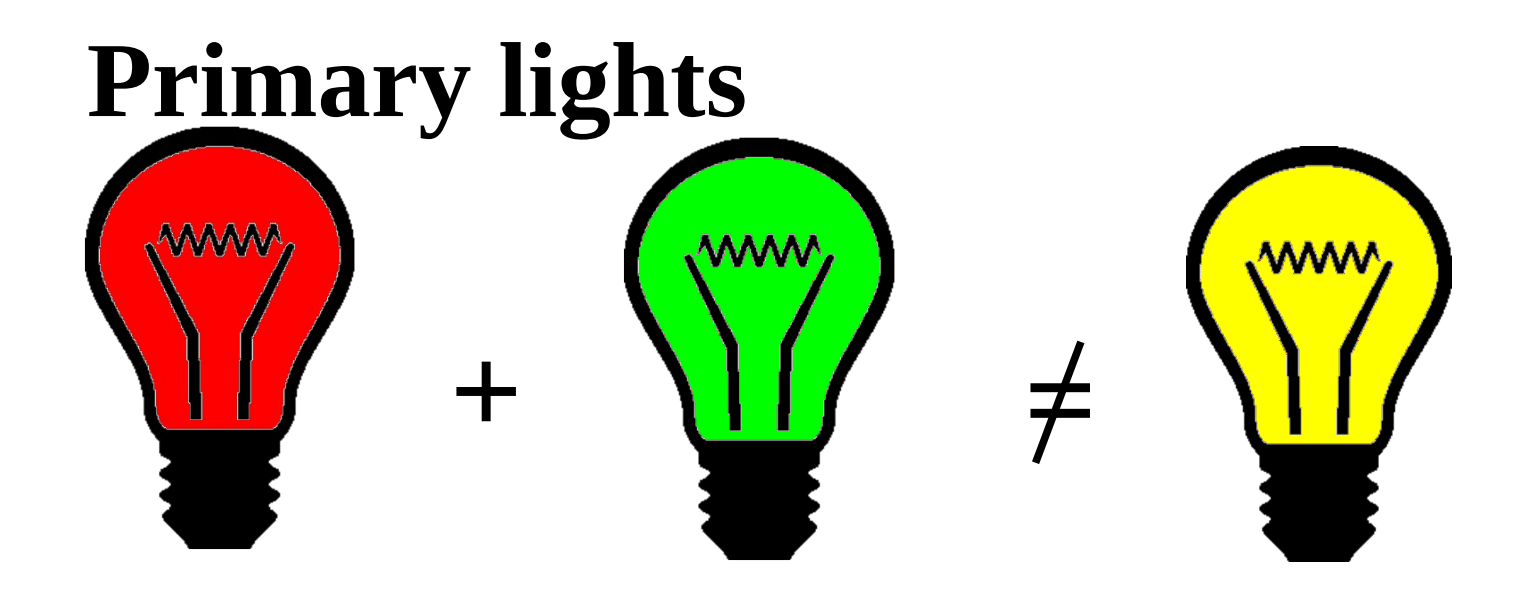

Light is a wave. Red is low frequency (low pitch) light, yellow is medium, and green is high frequency light. Blue is higher frequency yet.

Sound is a wave. You can try combining a high pitch sound and a low pitch sound. Get your mate to help you. You will not get a medium pitch!

A high frequency wave  $+$  a low frequency wave  $=$  a medium frequency wave is just incorrect.

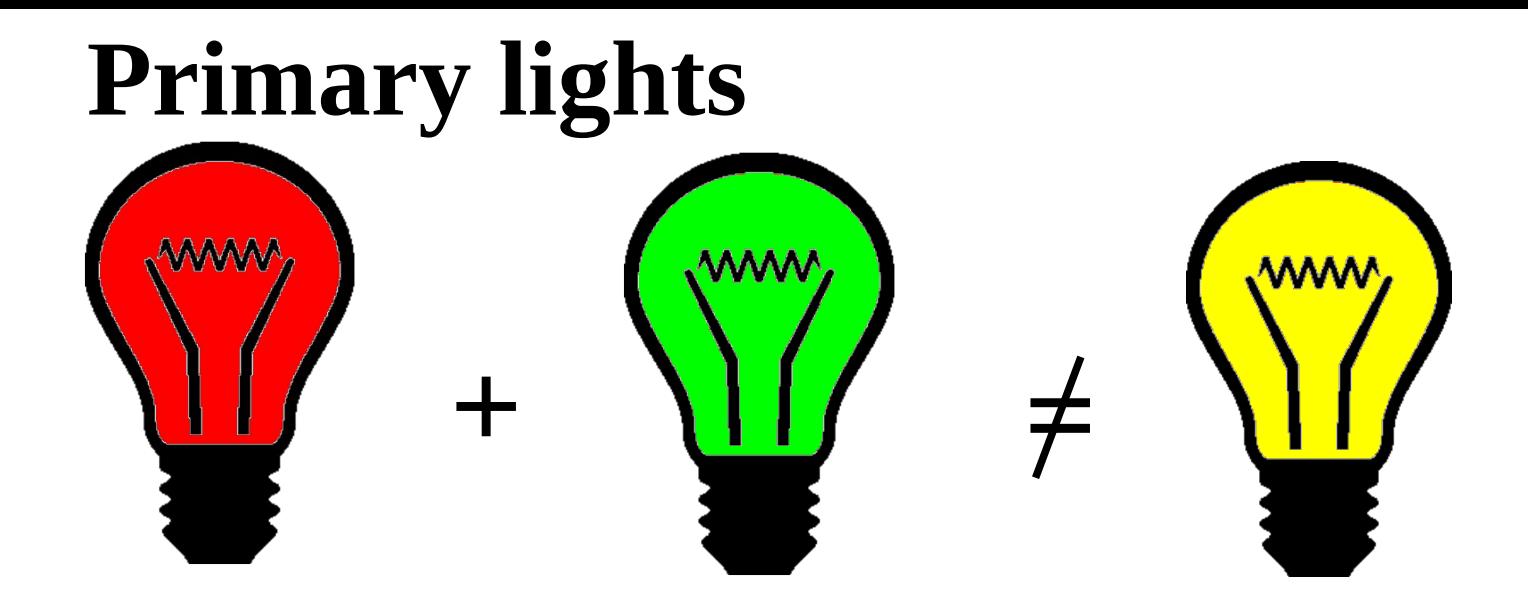

So why do we see yellow?

## **Your eye is a camera!**

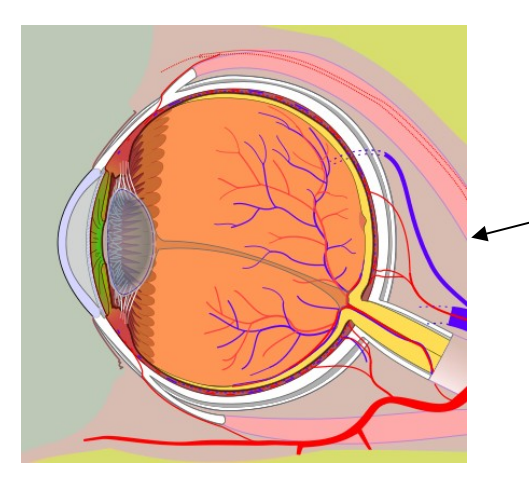

Retina: Millions of light detectors (rods and cones)

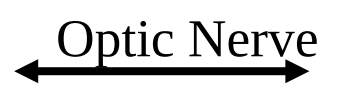

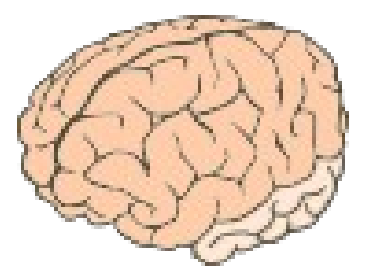

Diagram by Jmarchn Attribution-Share Alike 3.0 Unported

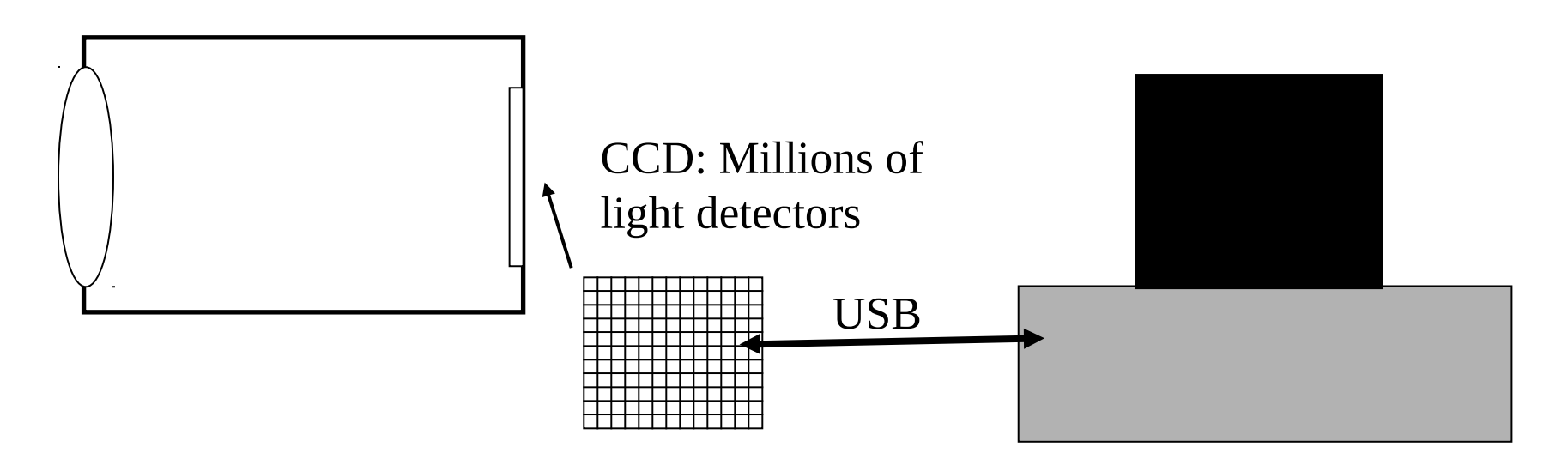

**Most people have three kinds of cones: RGB**

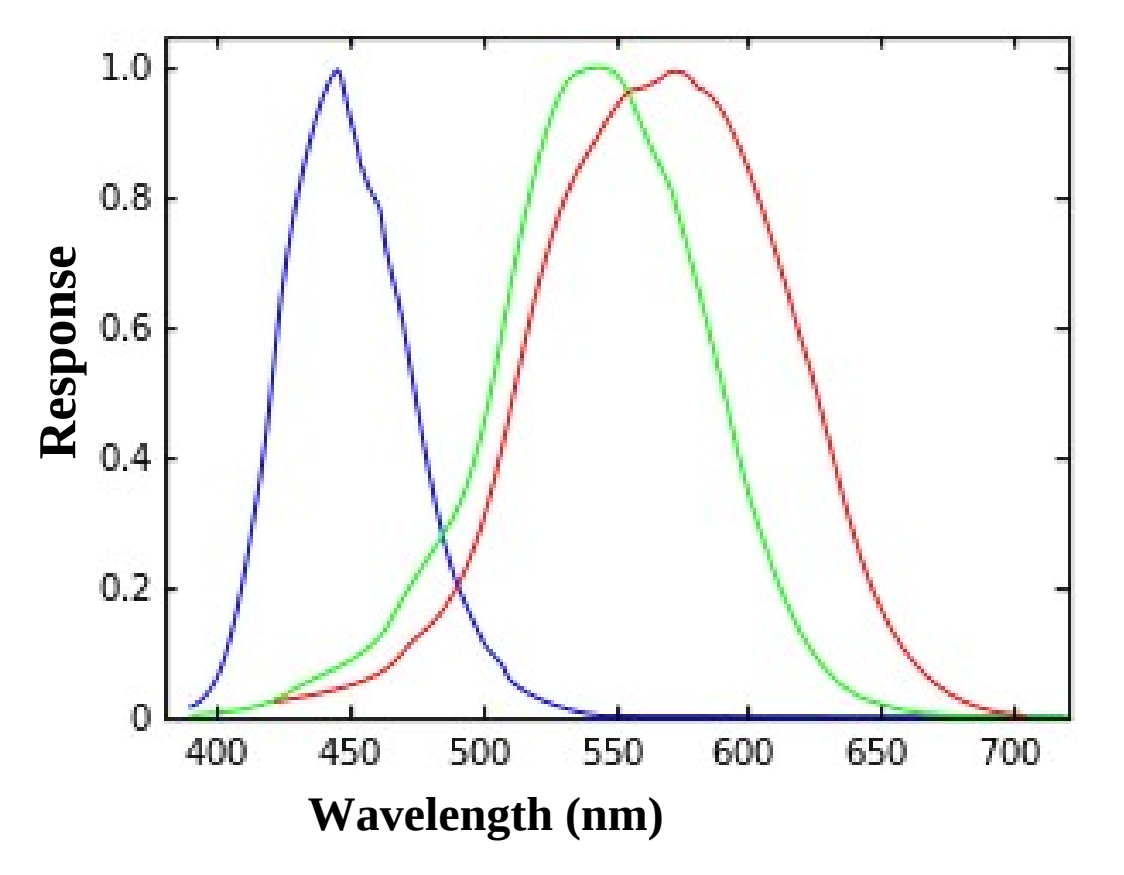

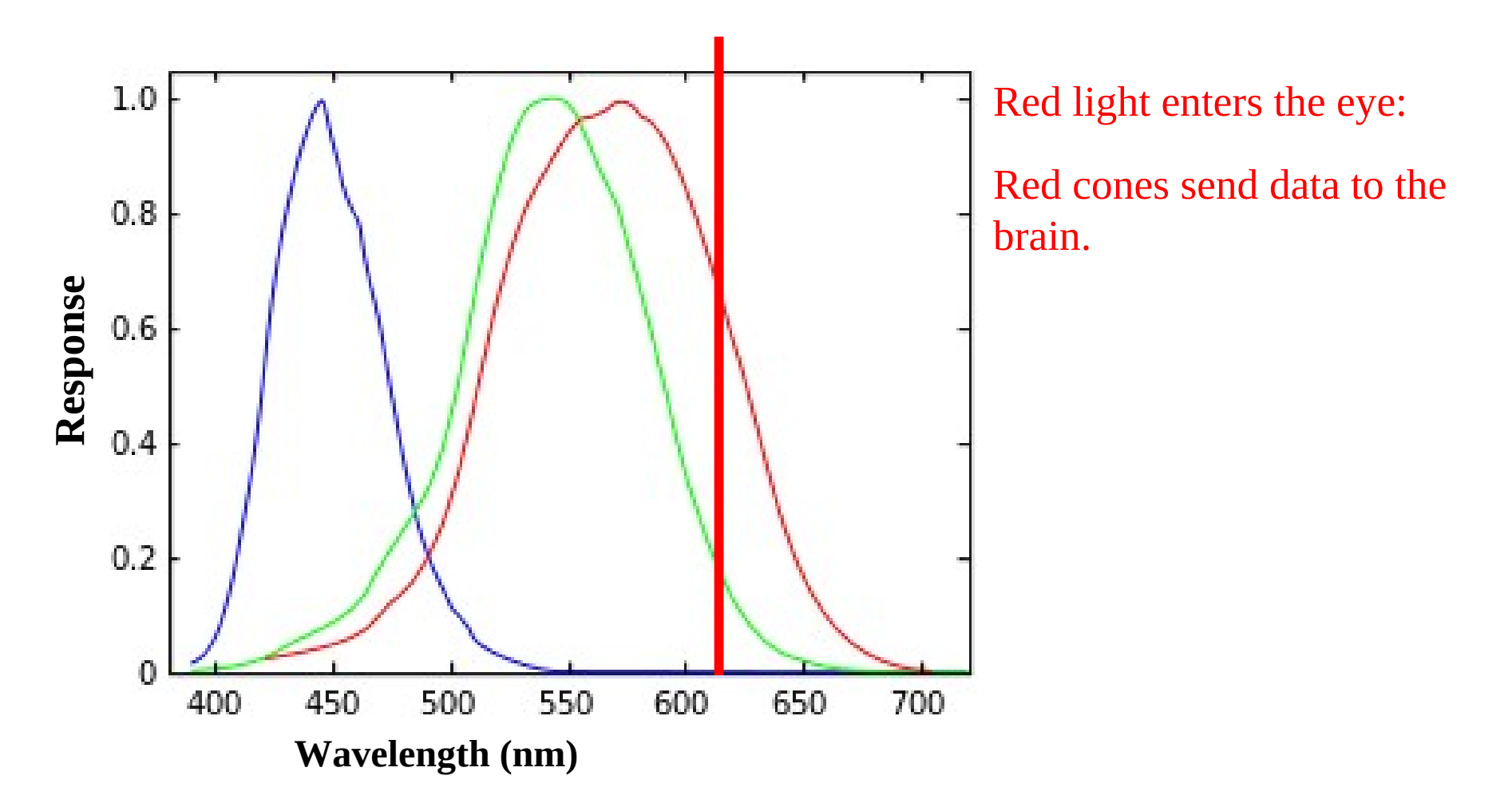

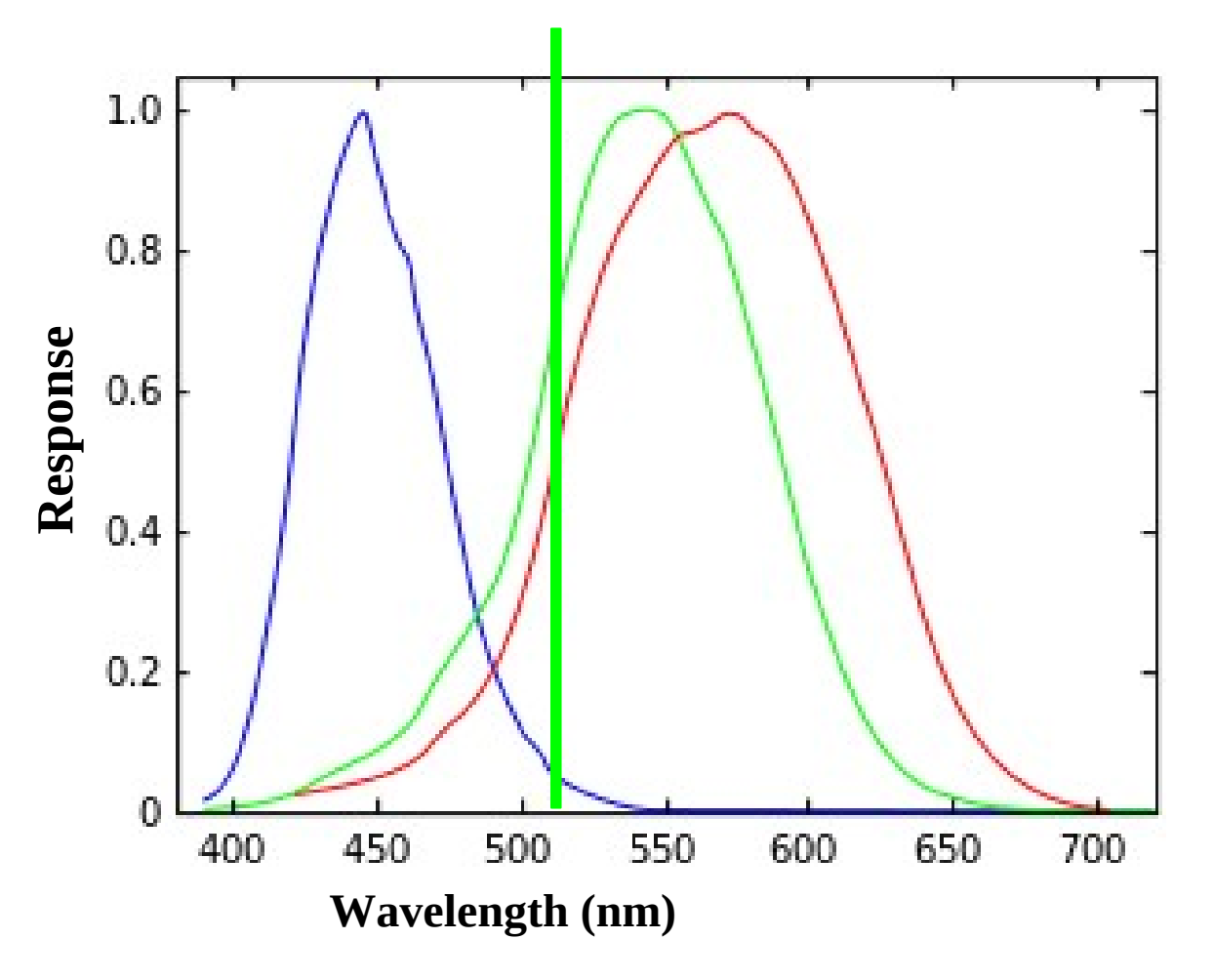

Green light enters the eye:

Green cones send data to the brain.

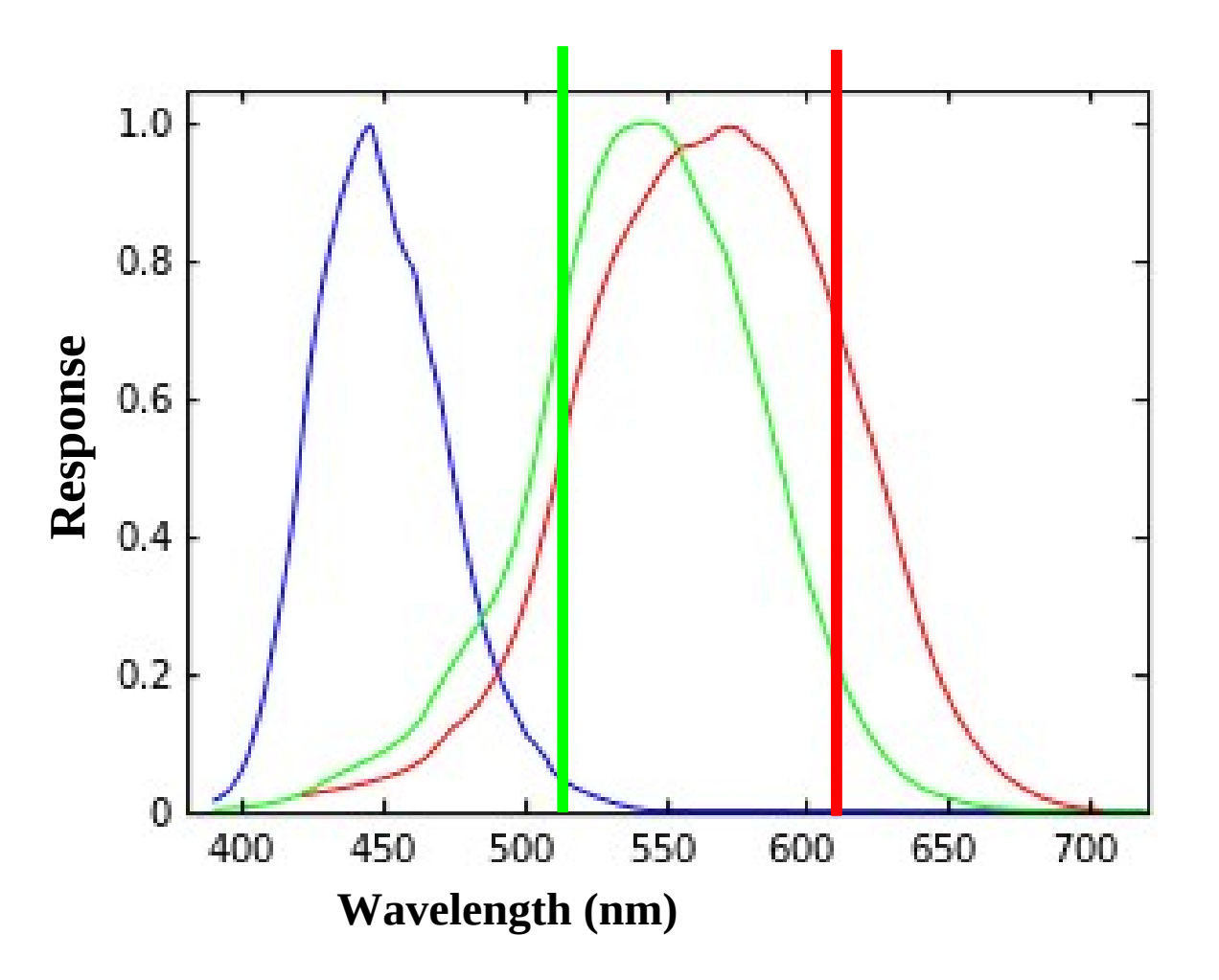

Red and Green light enters the eye:

Red and Green cones send data to the brain.

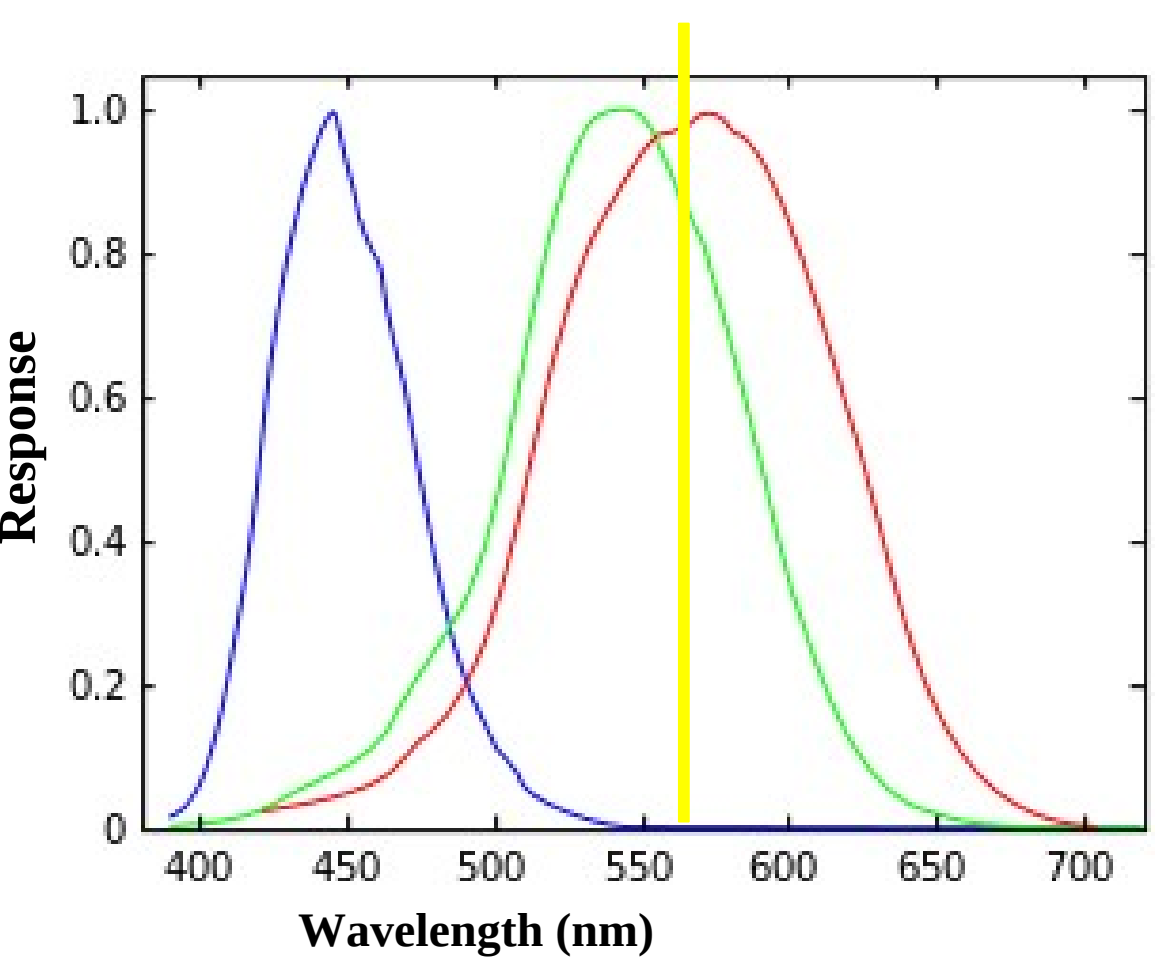

True spectral yellow:

Red and Green cones send data to the brain.

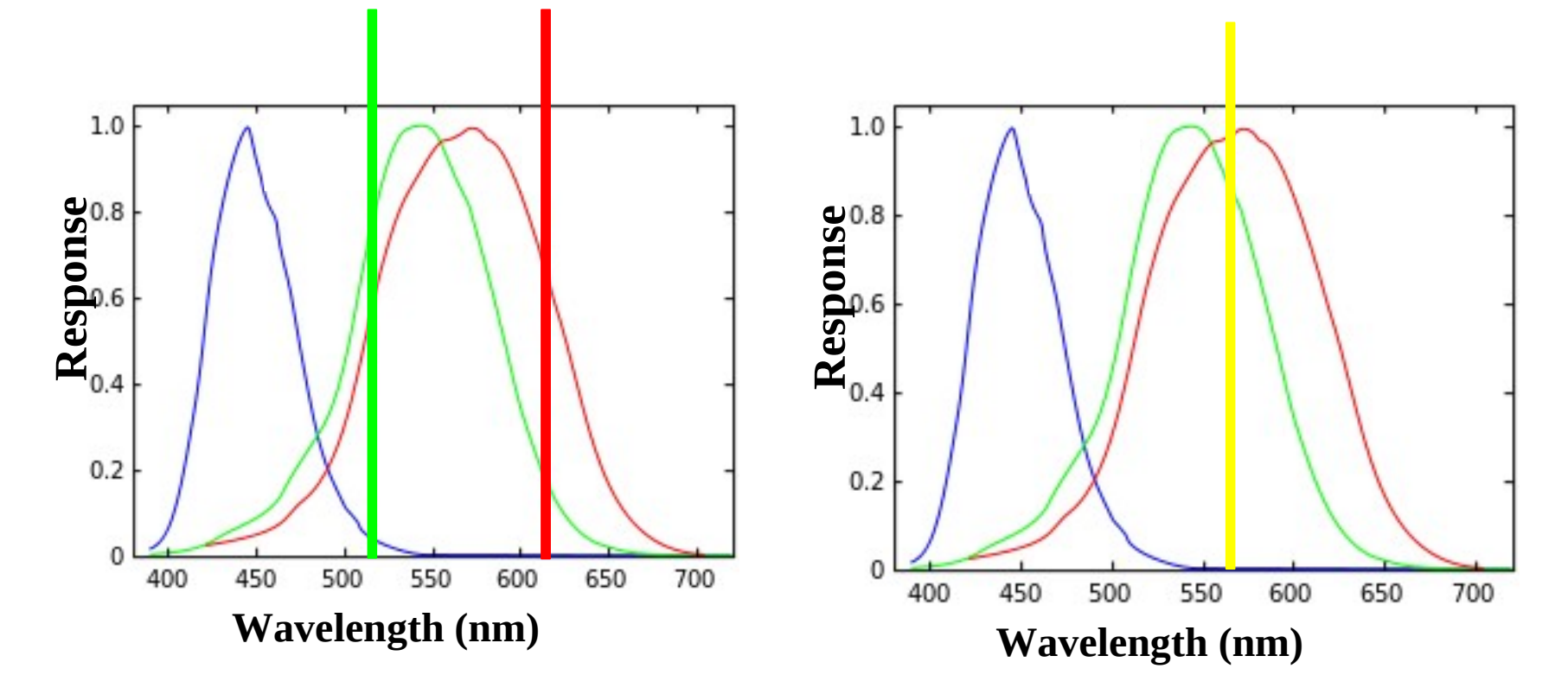

Same! The combination of red and green causes the same electrical response in the cones that the true (spectral) yellow causes. So they look the same. You can adjust the shade of yellow by varying the amounts of red and green you use.

That is the essence of RGB technology. You use varying amounts of R, G, B to cause the electrical response you need in the cones to simulate (fake) the colour you want.

#### **Next up: Part 2:**

## **What is an image anyway?**

## **Review**

**Most people have three kinds of cones: RGB, and this is what makes Red, Green and Blue "primary" colours to us.**

**We can simulate (fake) pretty much any colour by adding the right amounts of R, G, B. These simulated colours are called perceptive colours.** 

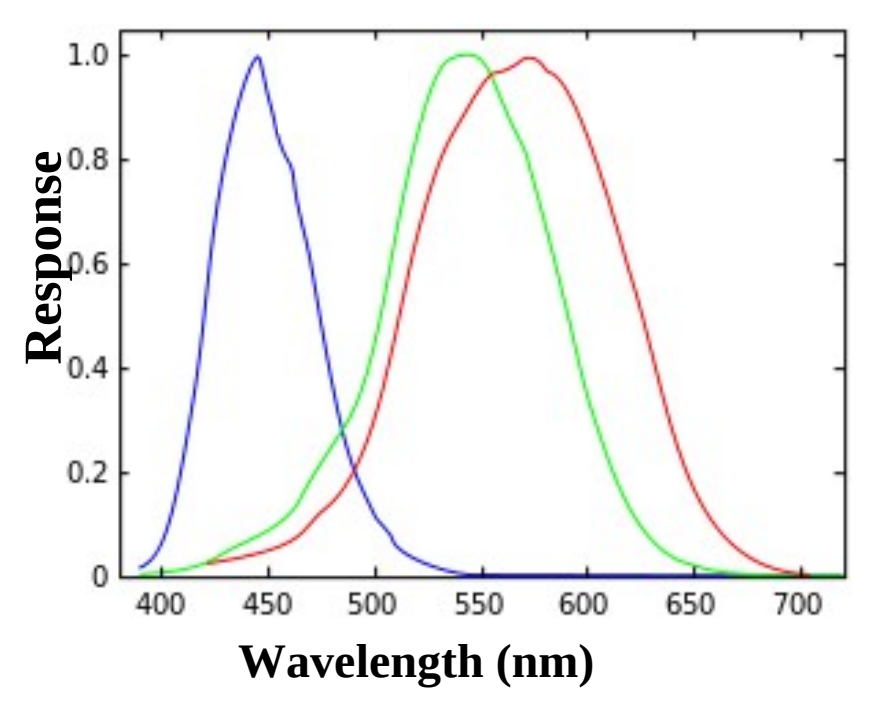

Let's use a microscope or strong magnifier to look at a yellow patch on the computer screen.

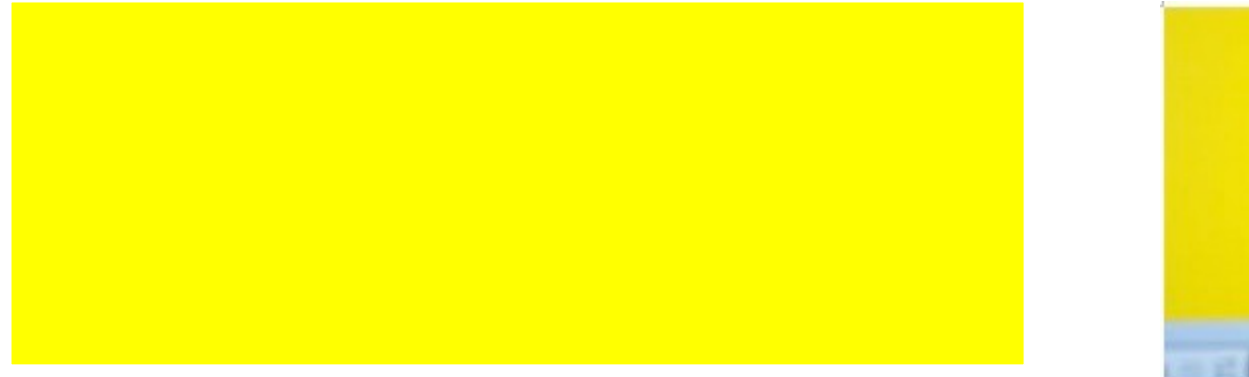

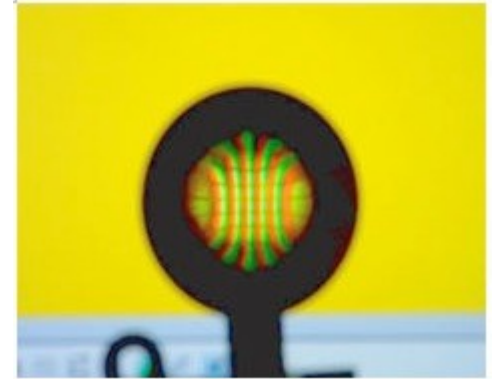

Red and Green Dots! Just like the mirror trick – there is no real yellow.

The red and green dots are too close together for you to see them separately so you see them as one light. Red and green together cause the same response in the cones that true (spectral) yellow would and so this fools you into seeing yellow!

That's pretty much a definition of RGB technology.

On the screen it is a lot of colour "pixels" that make up the image.

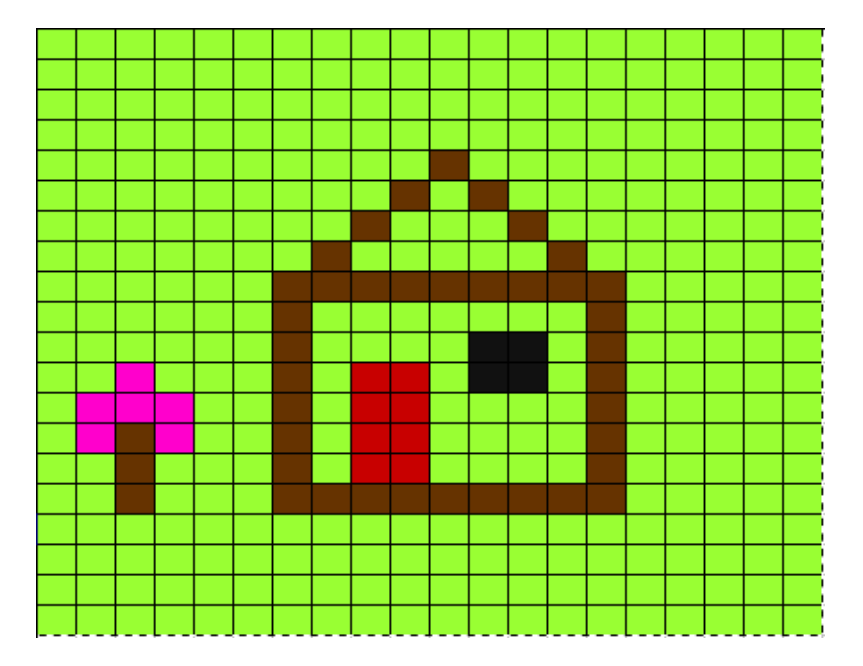

A 20 x 20 image with 400 pixels

But each pixel is made up of a red dot, green dot, and blue dot (RGB) that can be dark, partly lit up, or fully lit up: 0 (off) – 255 (fully on).

The pixels are too small to see individually without a strong magnifier, but with one you can see the individual R, G, B lights within each pixel.

#### **So that's 1 byte per colour per pixel, 3 bytes per pixel.**

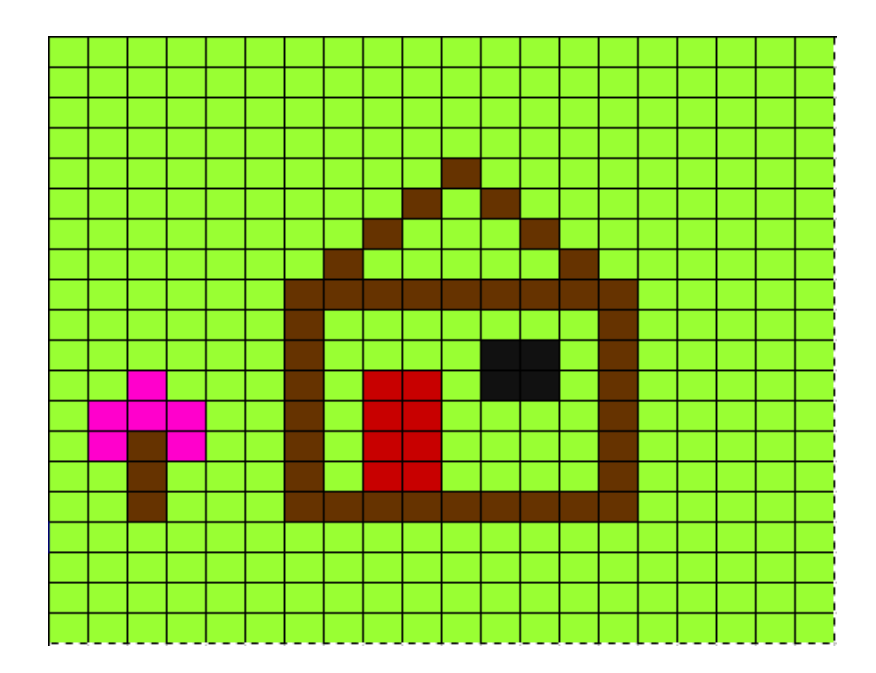

On the screen our 20x20 image is 400 colour "pixels" that make up the image.

In the memory it's a 20 x 20 array. Each array element has a number that tells us the amount of R (0-255), G (0-255), and B (0- 255). We will see how to calculate that later.

# What is an image anyway? The number in array element (0,0) gives the colour in the corresponding (top left) pixel

On the screen our 20x20 image is 400 colour "pixels" that make up the image.

In the memory it's a 20 x 20 array. Each array element has a number that tells us the amount of R (0-255), G (0-255), and B (0- 255). We will see how to calculate that later.

#### Colour Numbers

The number in array element (0,0) gives the colour in the corresponding (top left) pixel

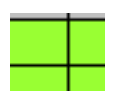

This colour is actually

- $R = 153$
- $G = 255$
- $B = 51$

Again that's 3 bytes, 24 bits of data since each of RGB ranges from 0 - 255.

#### Colour Numbers

The number in array element (0,0) gives the colour in the corresponding (top left) pixel

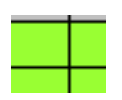

This colour is actually

- $R = 153 = 10011001$
- $G = 255 = 11111111$
- $B = 51 = 00110011$

Then use bit shifting to put the R highest, G next, B lowest:

Colour = 10011001 11111111 00110011

#### Colour Numbers

The number in array element (0,0) gives the colour in the corresponding (top left) pixel

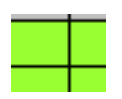

This colour is actually

 $R = 153 = 10011001$ 

 $G = 255 = 111111111$ 

 $B = 51 = 00110011$ 

Then use bit shifting to put the R highest, G next, B lowest:

```
Colour = 10011001 11111111 00110011 
256^2 256
```
Equivalent to Colour =  $R*256*256 + G*256 + B = 10092339$ 

#### **On a screen:**

A lot of little colour patches called "pixels" that each contain a red light, green light, blue light. Fools us into seeing colours – called "perceptive colours."

#### **In memory:**

An array with colour numbers calculated from

```
Colour = R*256*256 + G*256 + B = 10092339 (for example)
```
#### **On paper:**

Something about CMYK?? We'll talk about that in tutorial.

#### That's what an image is!

#### And that's what an image is.

- 
- 
- 
- 
- - -
- 
- -
- - -
	-
	-
	-
	-
	-
	-
- -
- 
- 
- 
- - -
- 
- 
- -
- -
	-
	-
- 
- 
- -
	-
	-
	-
- 
- 
- 
- 
- 
- 
- 
- - -
- 
- 
- 
- 
- -
- 
- 
- 
- 
- 
- 
- 
- 
- 
- 
- 
- -
- 
- 
- 
- 
-